# Don't Let Ephemeral CI Kill Your Developer Productivity

Louis Jacomet - Gradle

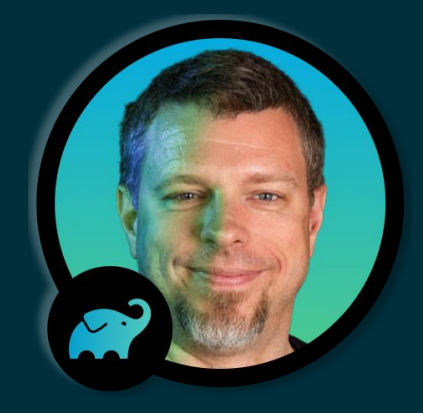

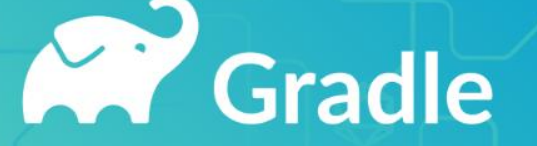

### Table of Contents

● Problem statement

● Gradle build profile

● Possible actions

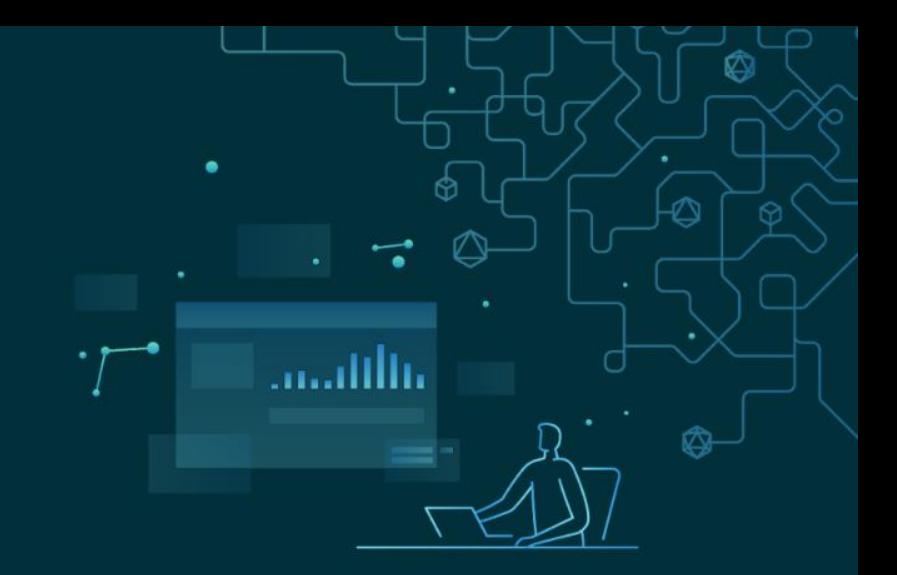

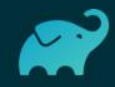

### Problem statement

● Gradle Build Tool performance

vs.

● Ephemeral environments trend

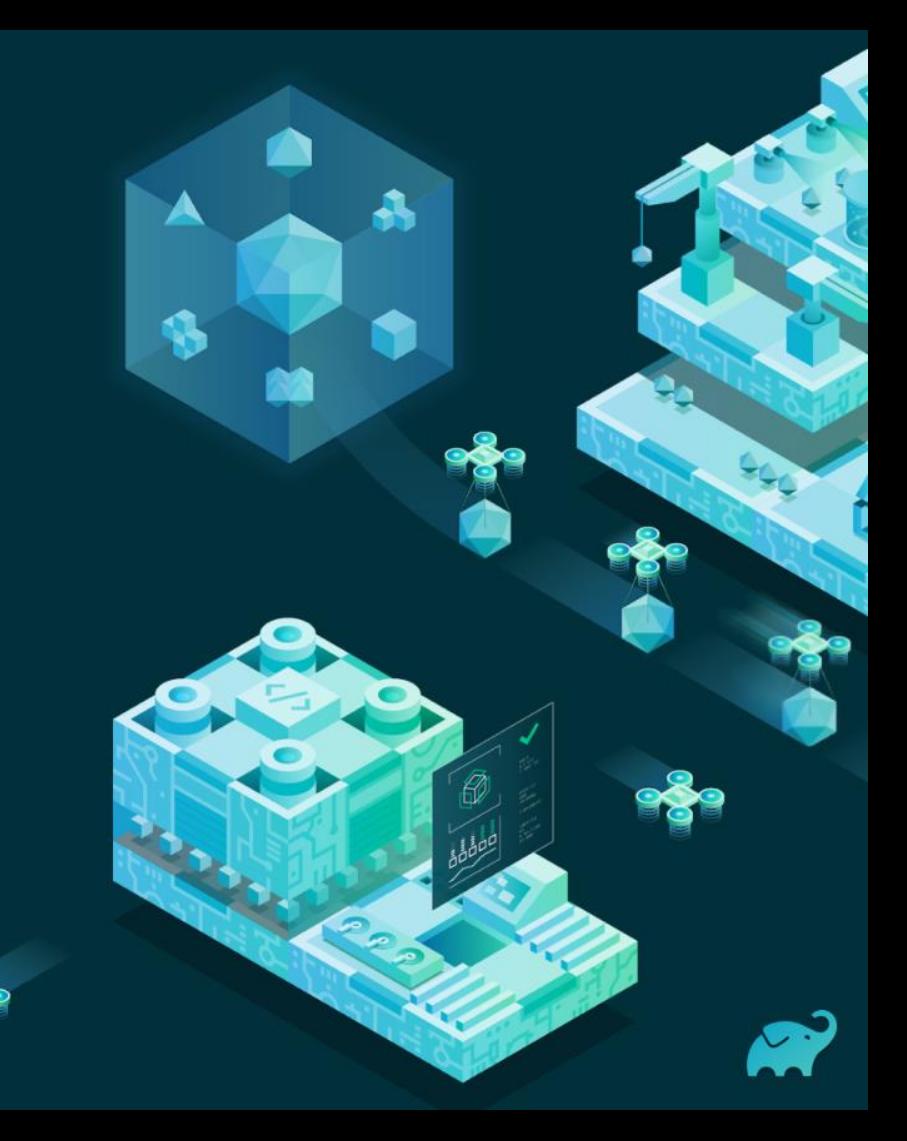

# Ø

# Gradle Build Tool performance

- Enable parallel execution
- Enable the Gradle daemon
- Enable the configuration cache
- Enable incremental build for custom tasks
- **Enable the build cache**
- Create build for specific developer workflows
- Increase the heap size
- Optimize configuration
- Optimize dependency resolution
- Optimize [Java|Android] projects

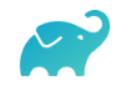

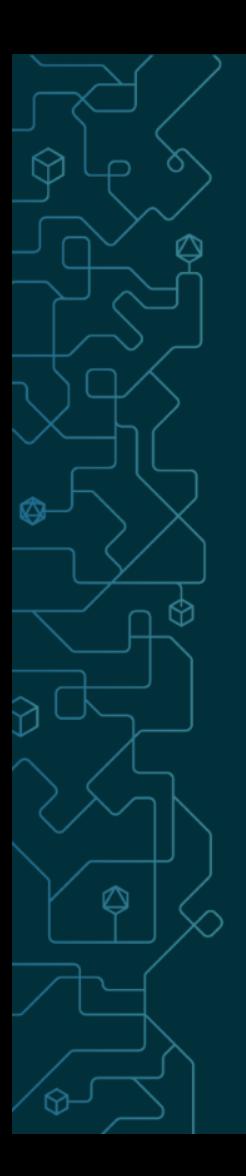

### Ephemeral environments

● Industry trend

● Isolation → no state problems

• Short lived  $\rightarrow$  no clean up jobs

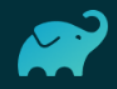

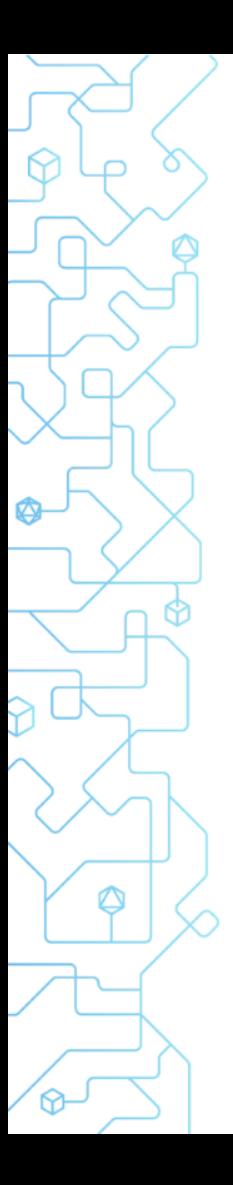

- Enable parallel execution
- Enable the Gradle daemon
- Enable the configuration cache
- Enable incremental build for custom tasks
- Enable the build cache
- Create build for specific developer workflows
- Increase the heap size
- Optimize configuration
- Optimize dependency resolution
- Optimize [Java|Android] projects

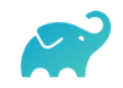

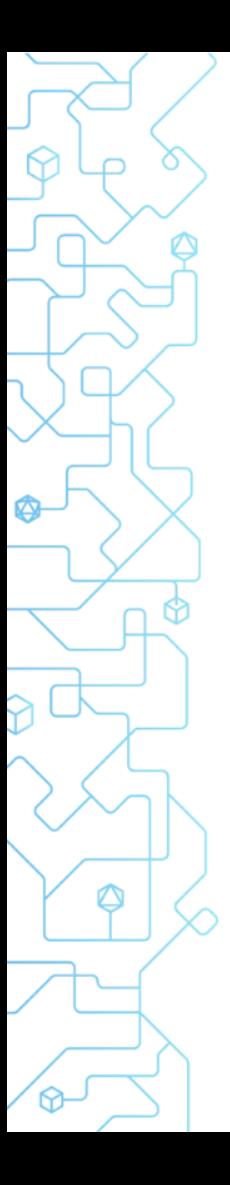

Enable parallel execution

- Enable the Gradle daemon  $\mathcal{C}$
- Enable the configuration cache
- Enable incremental build for custom tasks
- $\bullet$  Fnable the build cache
- Create build for specific developer workflows
- Increase the heap size
- Optimize configuration
- Optimize dependency resolution
- Optimize [Java|Android] projects

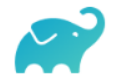

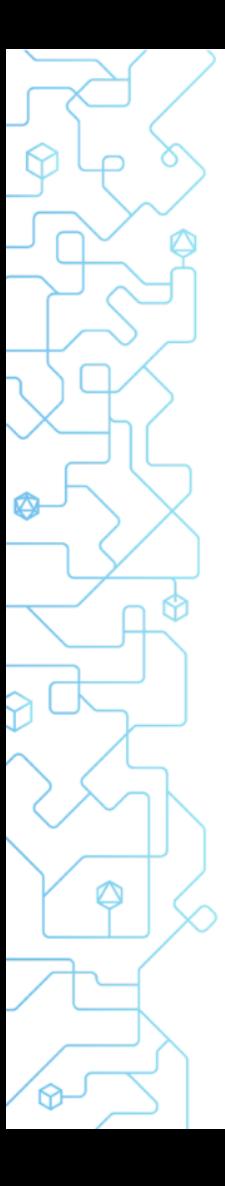

● Enable parallel execution

- **Enable the Gradle daemon**  $\mathcal{C}$
- Enable the configuration cache  $\mathcal{C}$
- Enable incremental build for custom tasks
- Enable the build cache
- Create build for specific developer workflows
- Increase the heap size
- Optimize configuration
- Optimize dependency resolution
- Optimize [Java|Android] projects

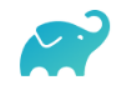

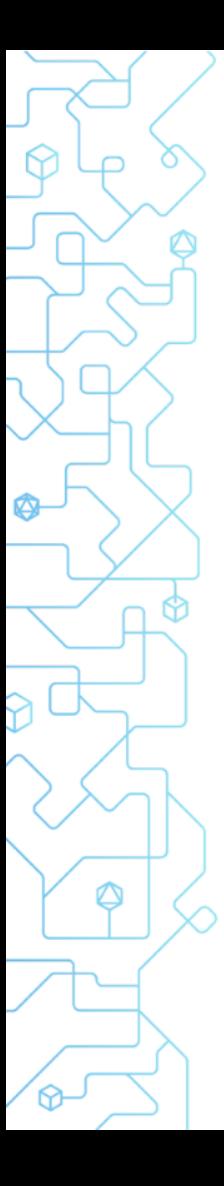

● Enable parallel execution

- **Enable the Gradle daemon**  $\mathcal{C}$
- Enable the configuration cache  $\mathcal{C}$
- Enable incremental build for custom tasks  $\mathsf X$
- Enable the build cache
- Create build for specific developer workflows
- Increase the heap size
- Optimize configuration
- Optimize dependency resolution
- Optimize [Java|Android] projects

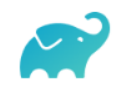

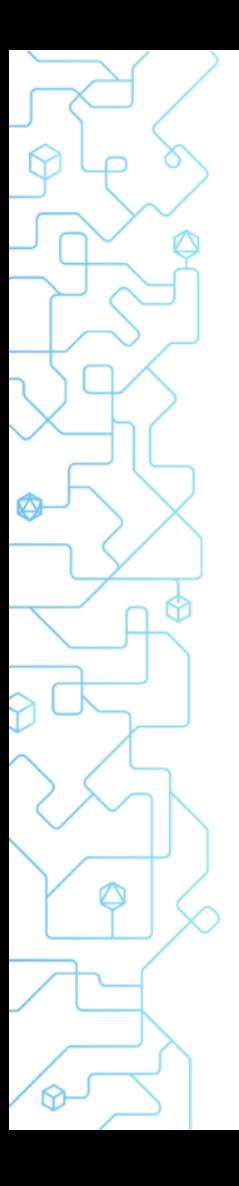

● Enable parallel execution

- **Enable the Gradle daemon**  $\mathcal{C}$
- Enable the configuration cache  $\mathcal{C}$
- Enable incremental build for custom tasks  $\mathsf{\times}$
- Enable the build cache
	- ✅
- Create build for specific developer workflows
- Increase the heap size
- Optimize configuration
- Optimize dependency resolution

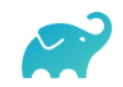

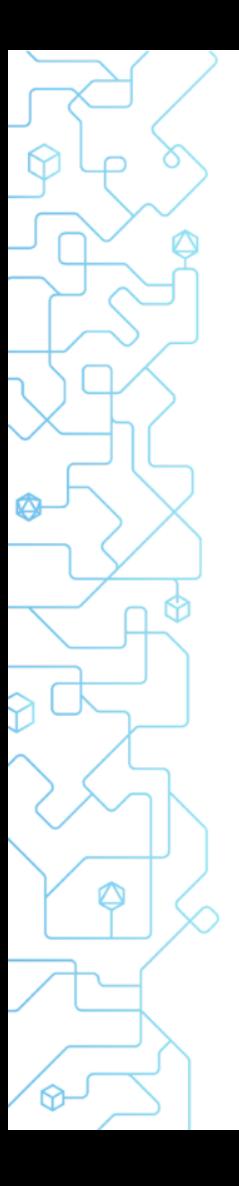

● Enable parallel execution

### ✅

- **Enable the Gradle daemon**  $\mathcal{C}$
- Enable the configuration cache  $\mathcal{C}$
- $\bullet$  Enable incremental build for custom tasks  $\mathsf{X}$
- Enable the build cache
- Create build for specific developer workflows
- Increase the heap size
- Optimize configuration
- Optimize dependency resolution

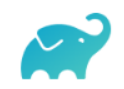

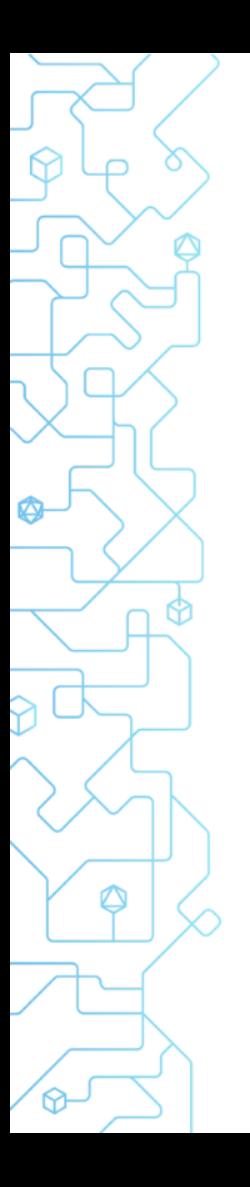

Enable parallel execution

### ✅

- Enable the Gradle daemon  $\mathcal{C}$
- Enable the configuration cache  $\mathcal{C}$

- $\bullet$  Enable incremental build for custom tasks  $\mathsf{X}$
- Enable the build cache
- Create build for specific developer workflows
- Increase the heap size

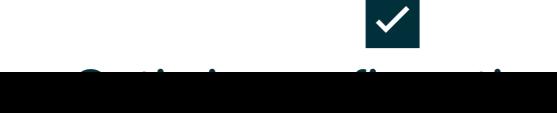

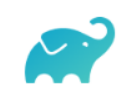

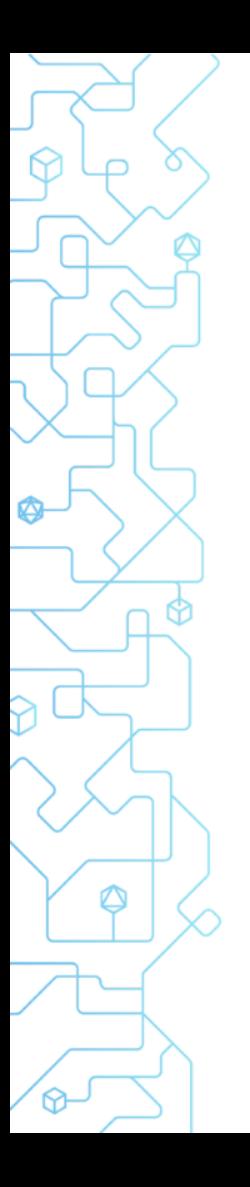

Enable parallel execution

### ✅

- Enable the Gradle daemon  $\mathcal{C}$
- Enable the configuration cache  $\mathcal{C}$

- $\bullet$  Enable incremental build for custom tasks  $\mathsf{X}$
- Enable the build cache
- Create build for specific developer workflows
- Increase the heap size

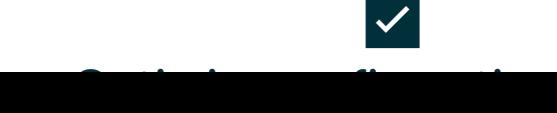

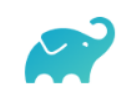

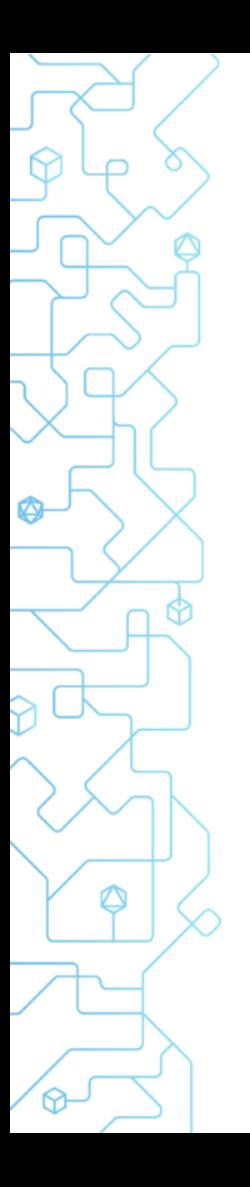

Enable parallel execution

### ✅

- Enable the Gradle daemon  $\mathcal{C}$
- Enable the configuration cache  $\mathcal{C}$

- $\bullet$  Enable incremental build for custom tasks  $\mathsf{X}$
- Enable the build cache
- Create build for specific developer workflows
- Increase the heap size

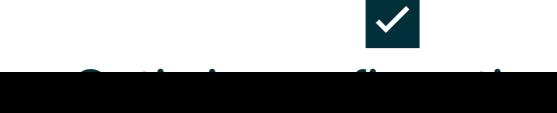

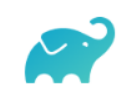

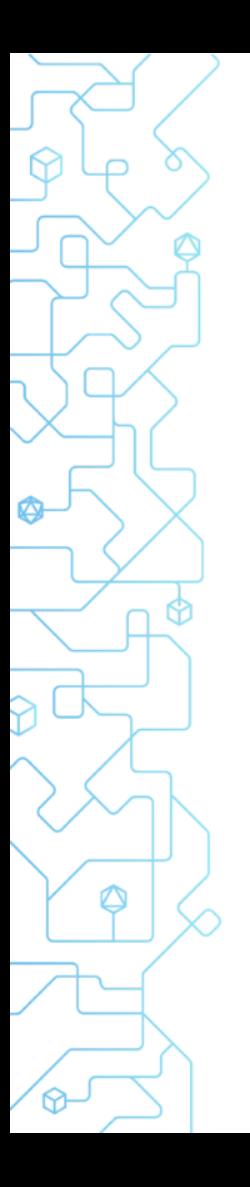

Enable parallel execution

### ✅

- Enable the Gradle daemon  $\mathcal{C}$
- Enable the configuration cache  $\mathcal{C}$

- $\bullet$  Enable incremental build for custom tasks  $\mathsf{X}$
- Enable the build cache
- Create build for specific developer workflows
- Increase the heap size

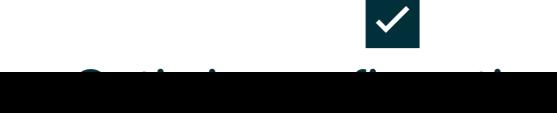

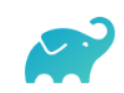

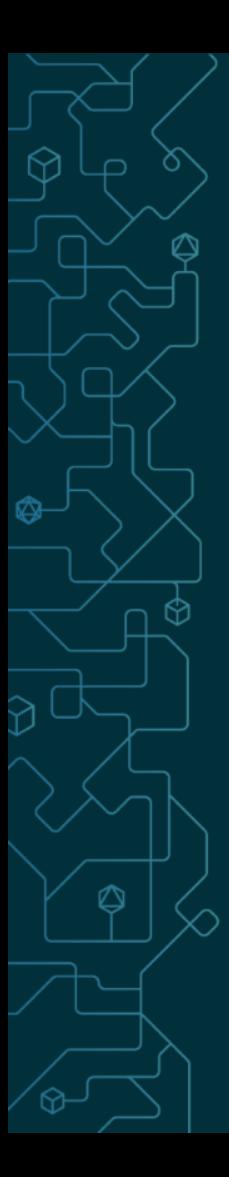

### Key Gradle Build Tool performance elements

### ● Caches

- Dependency cache
- Task cache
- …
- Incrementality
	- Execution history
- Parallelism
	- Tasks
	- Tests

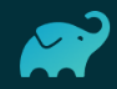

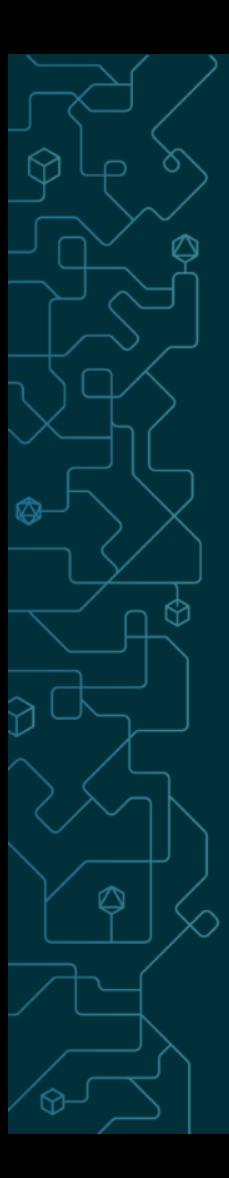

### Key Gradle Build Tool performance elements

- $\bullet$  Caches  $\,^\circ$ 
	- Dependency cache
	- Task cache
	- …
- Incrementality  $\times$ 
	- Execution history
- Parallelism <sub>→</sub> Parallelism → <sub>Parall</sub>elism → Parallelism → Parallelism → Parallelism → Parallelism → Parallelism → Parallelism → Parallelism → Parallelism → Parallelism → Parallelism → Parallelism → Parallelism → Paral
	- Tasks
	- Tests

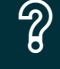

### Gradle Build profile

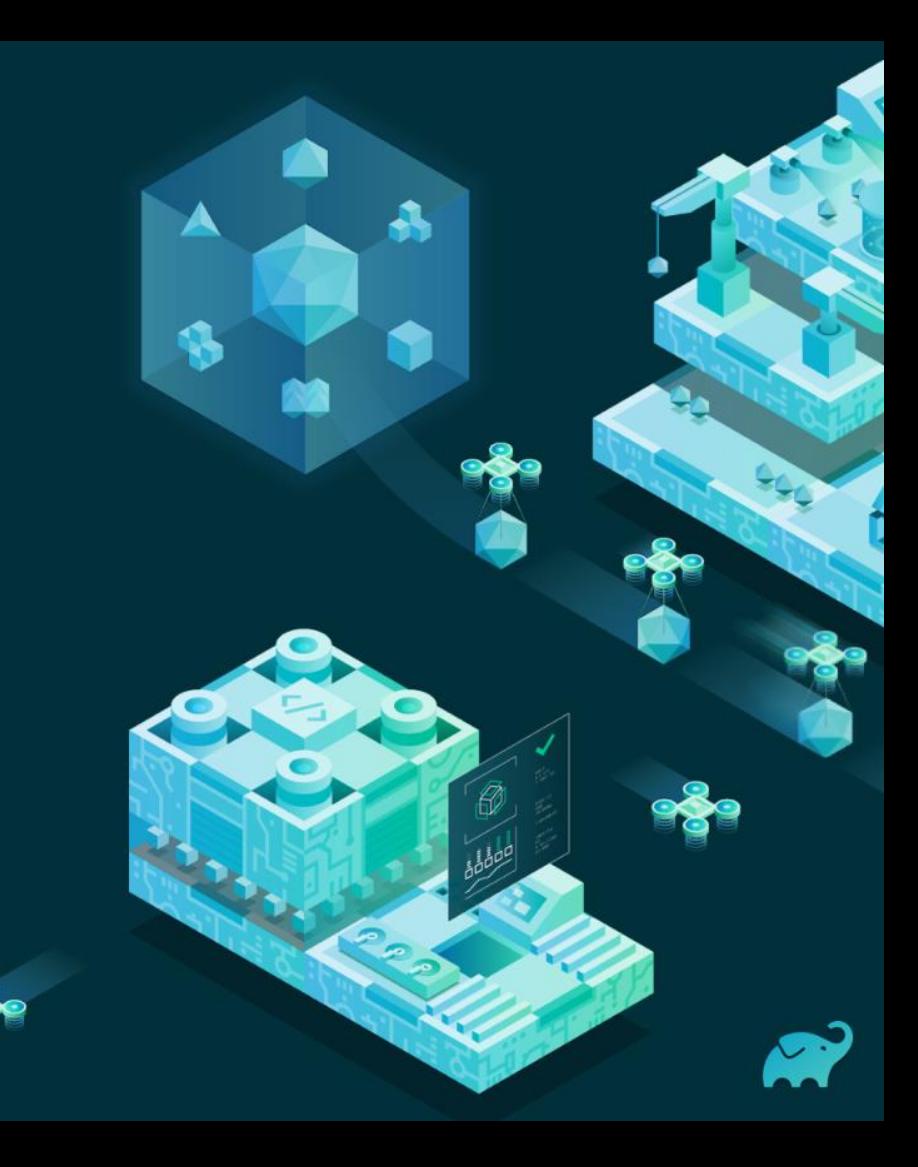

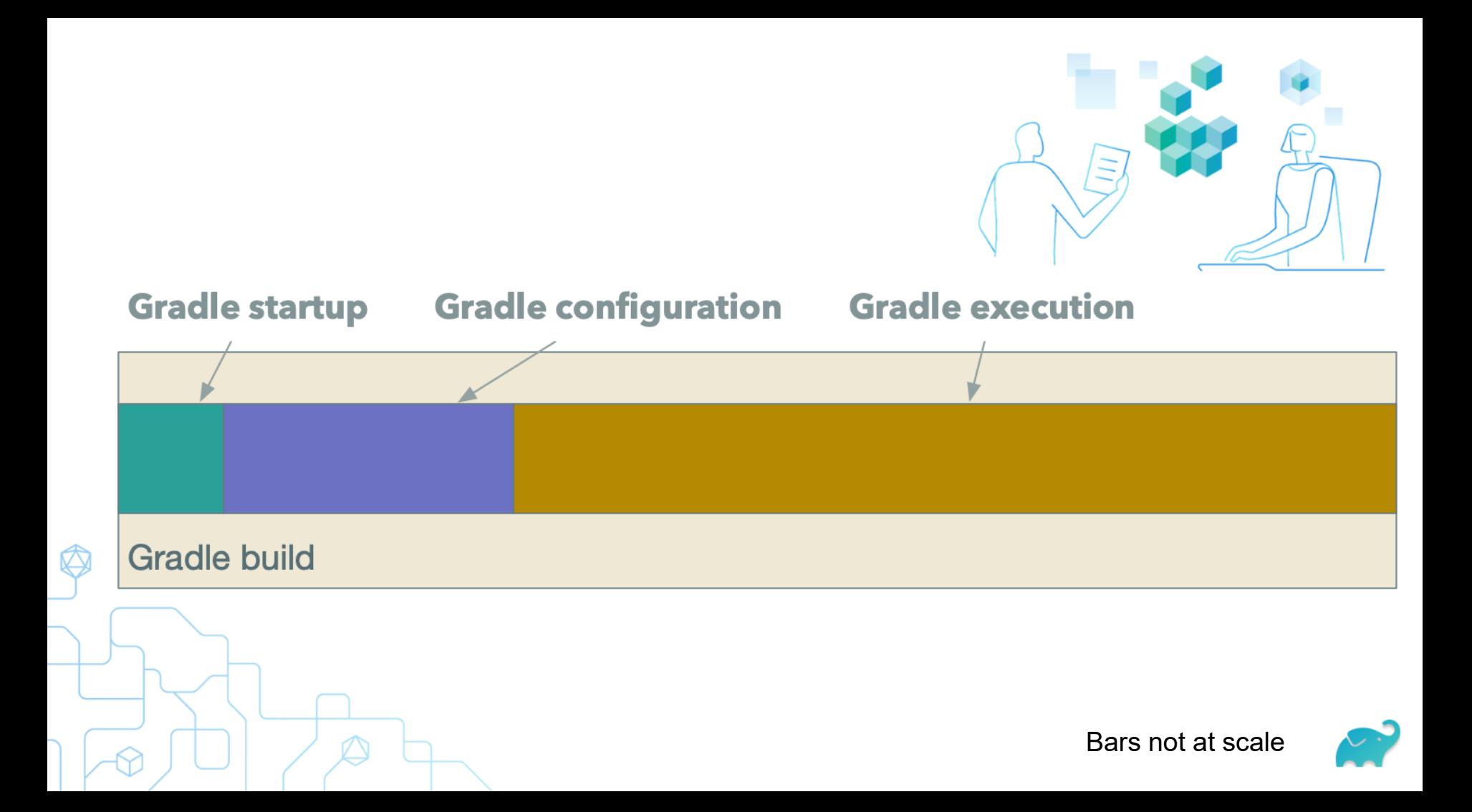

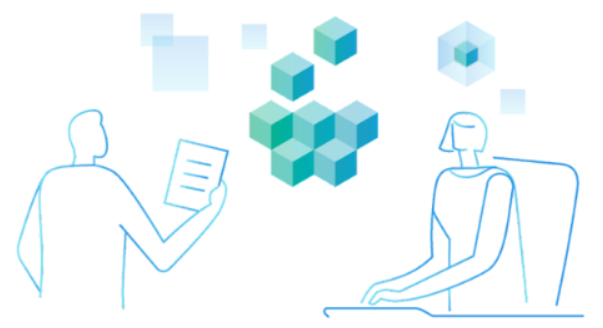

### **Distribution download Distribution first use Daemon startup JVM startup**

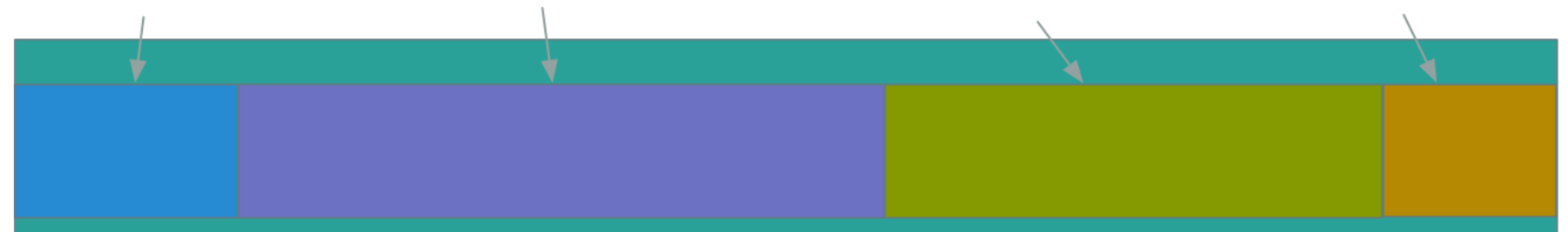

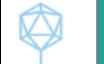

### **Gradle startup**

Bars not at scale

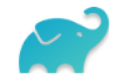

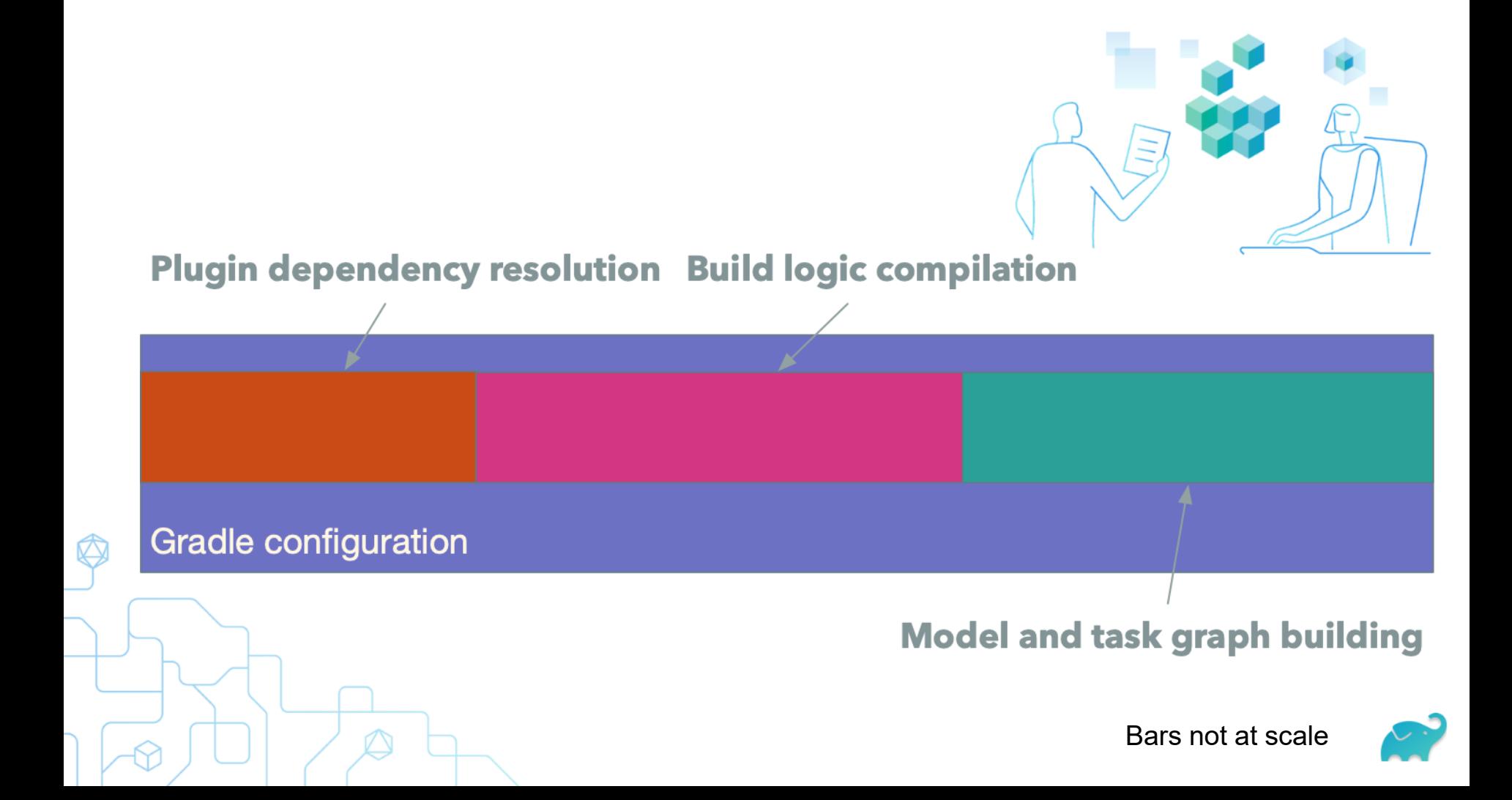

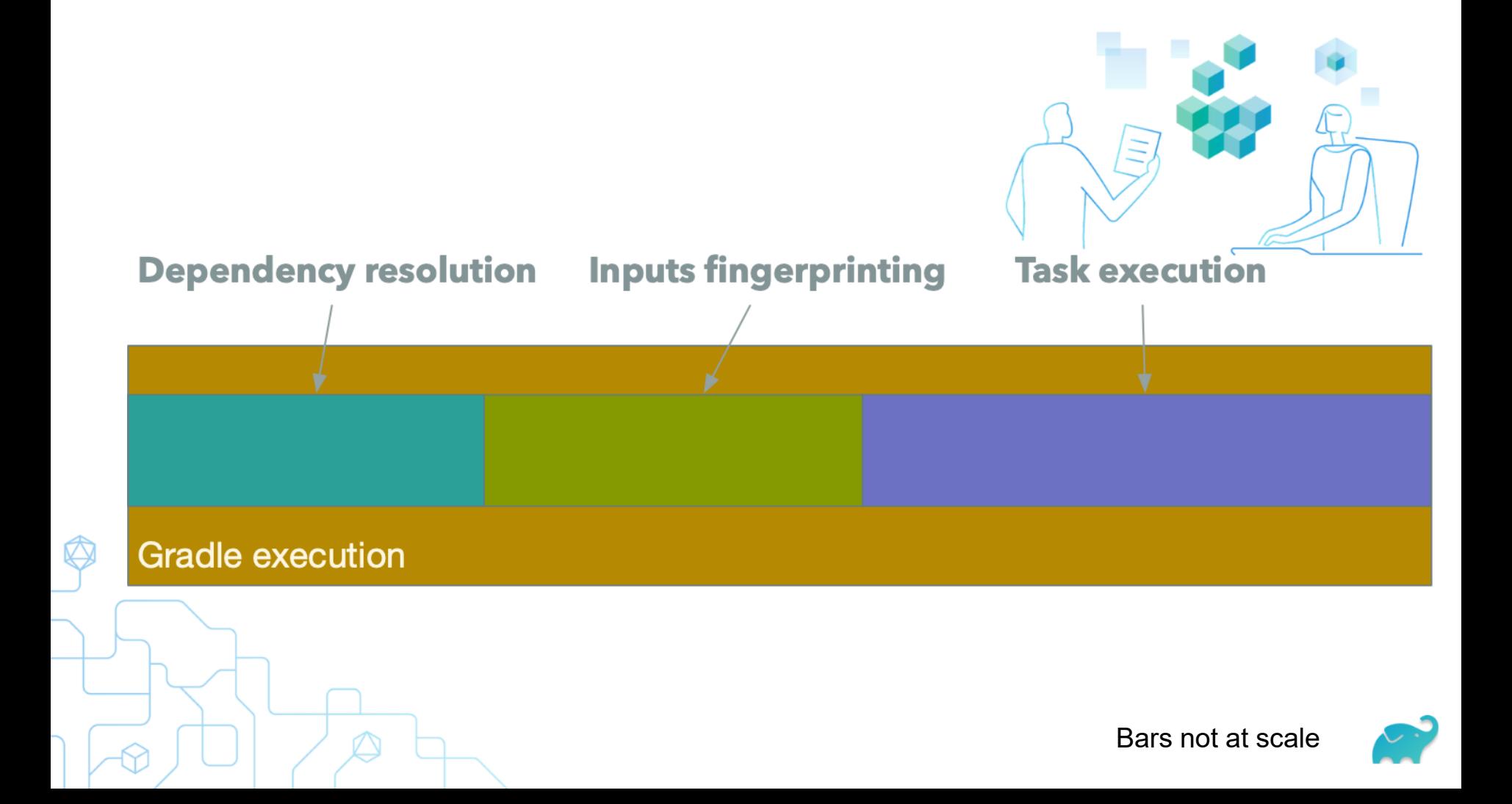

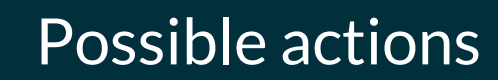

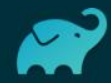

### Dealing with performance

● Measure

**Change** 

**Measure** 

### **Compare**

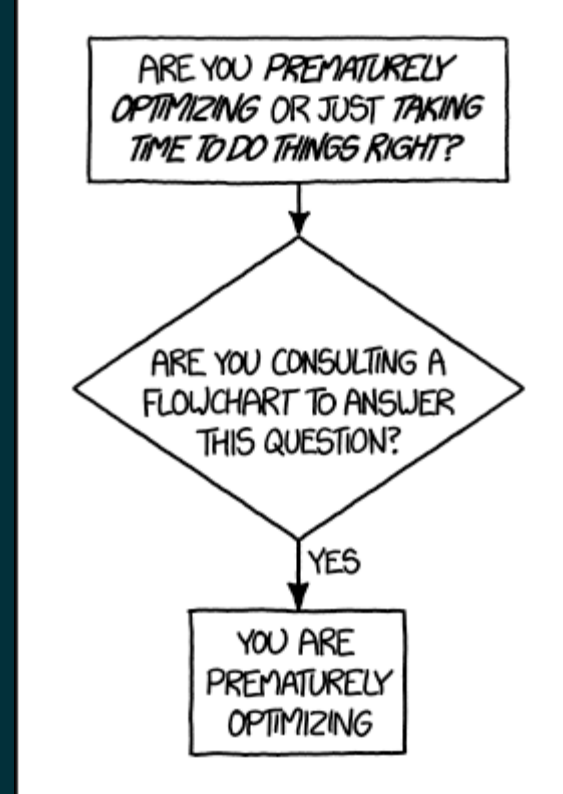

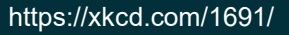

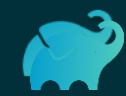

### Optimize Gradle startup

- Distribution availability
	- $\circ$  Always use the -bin one
	- $\circ$  Already in the image / docker file / ...
	- OR Downloaded from a closer location
	- Blank background **use** and will be will be will be will be will be will be will be will be will be will be will be will be will be will be will be will be will be will be will be will be will be will be will be will be wil ○ OR Save and restore <GUH>/wrapper/dists
- **Prime distribution** 
	- Run it once to have the first use elements
	- OR Save and restore <GUH>/caches/<version>/generated-gradle-jars

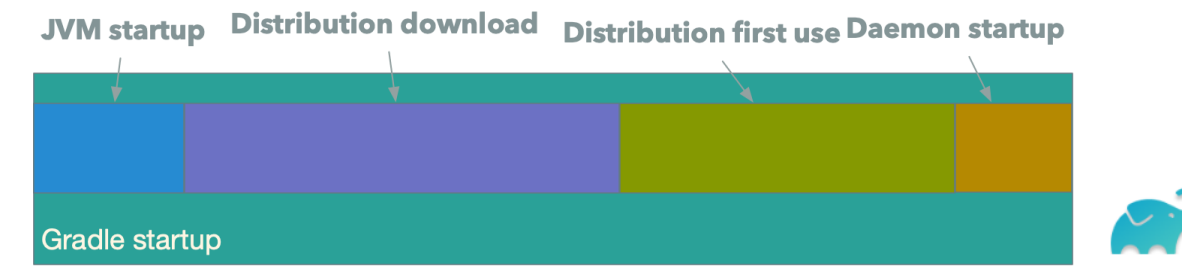

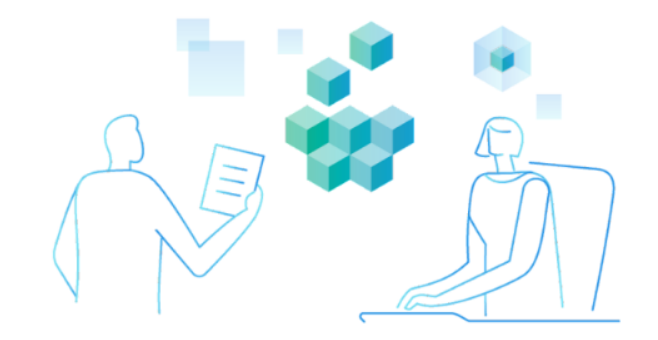

### Optimize Gradle configuration

- Dependency cache
	- Read-only cache feature
	- OR save and restore <GUH>/caches/modules-2
- Script compilation cache
	- Remote build cache
	- CR save and restore <GUH>/caches/<version>/kotlin-dsl and <GUH>/caches/<version>/scripts and <GUH>/caches/jars-9

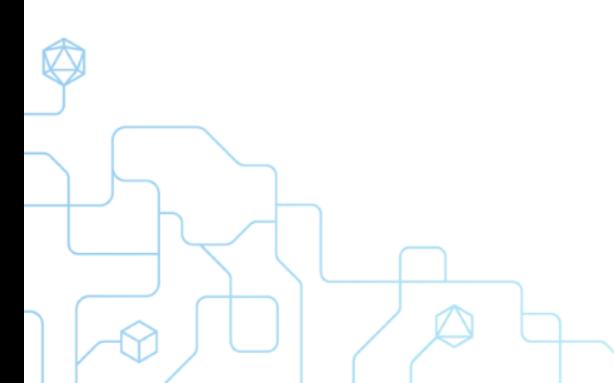

**Plugin dependency resolution Build logic compilation Gradle configuration Model and task graph building** 

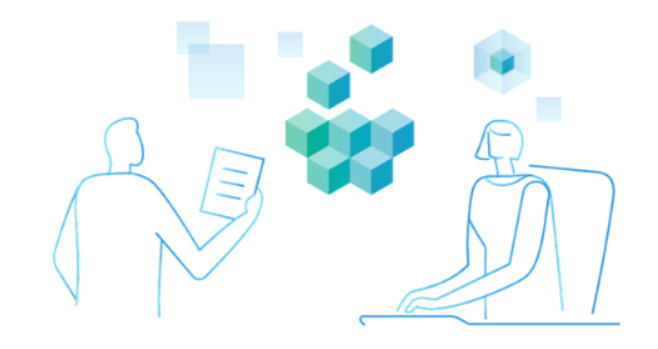

### Optimize Gradle execution

- *Dependency cache*
- **Task execution cache** 
	- Remote build cache
	- OR save and restore <GUH>/caches/build-cache-1
	- Blank background background background background background background background background background background background background background background background background background background background backgro ○ (Android mostly) save and restore <GUH>/caches/transforms-3

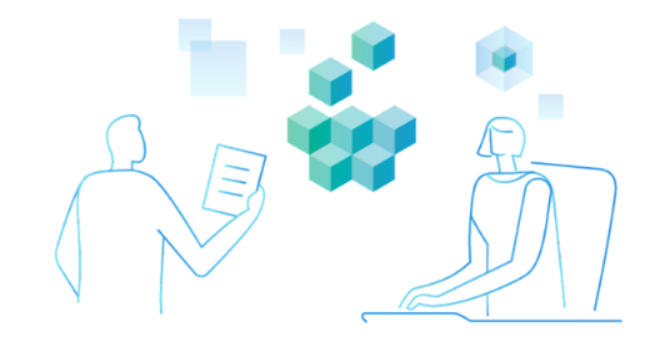

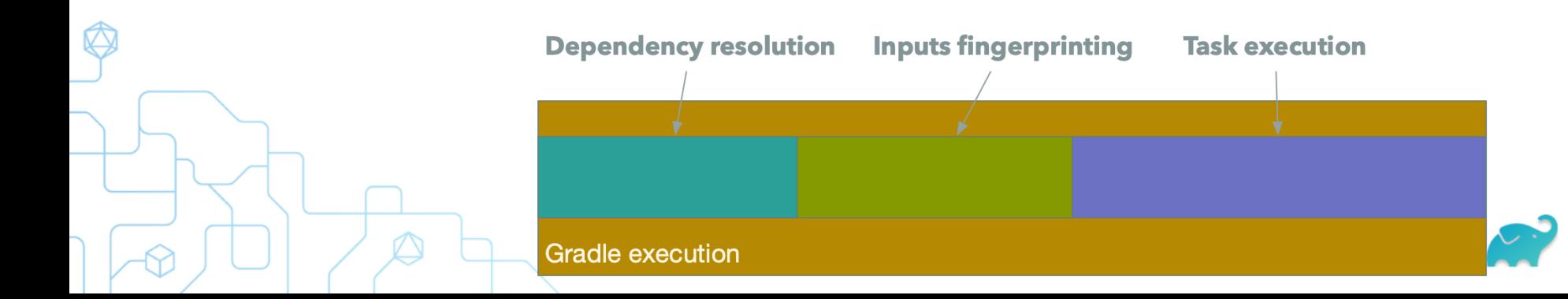

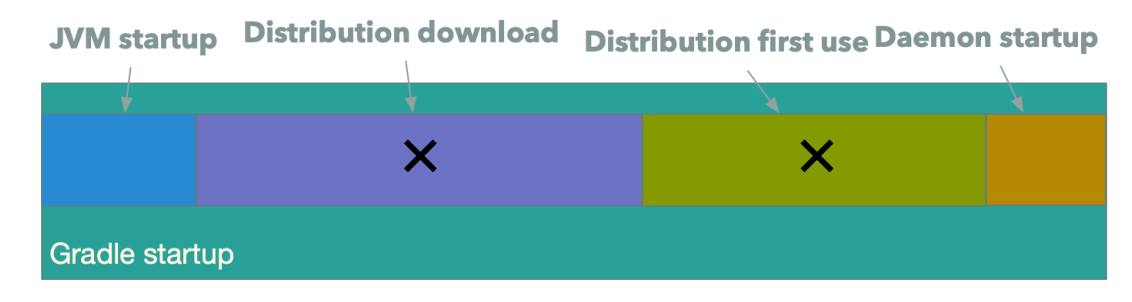

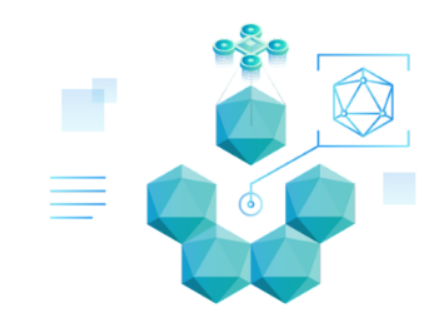

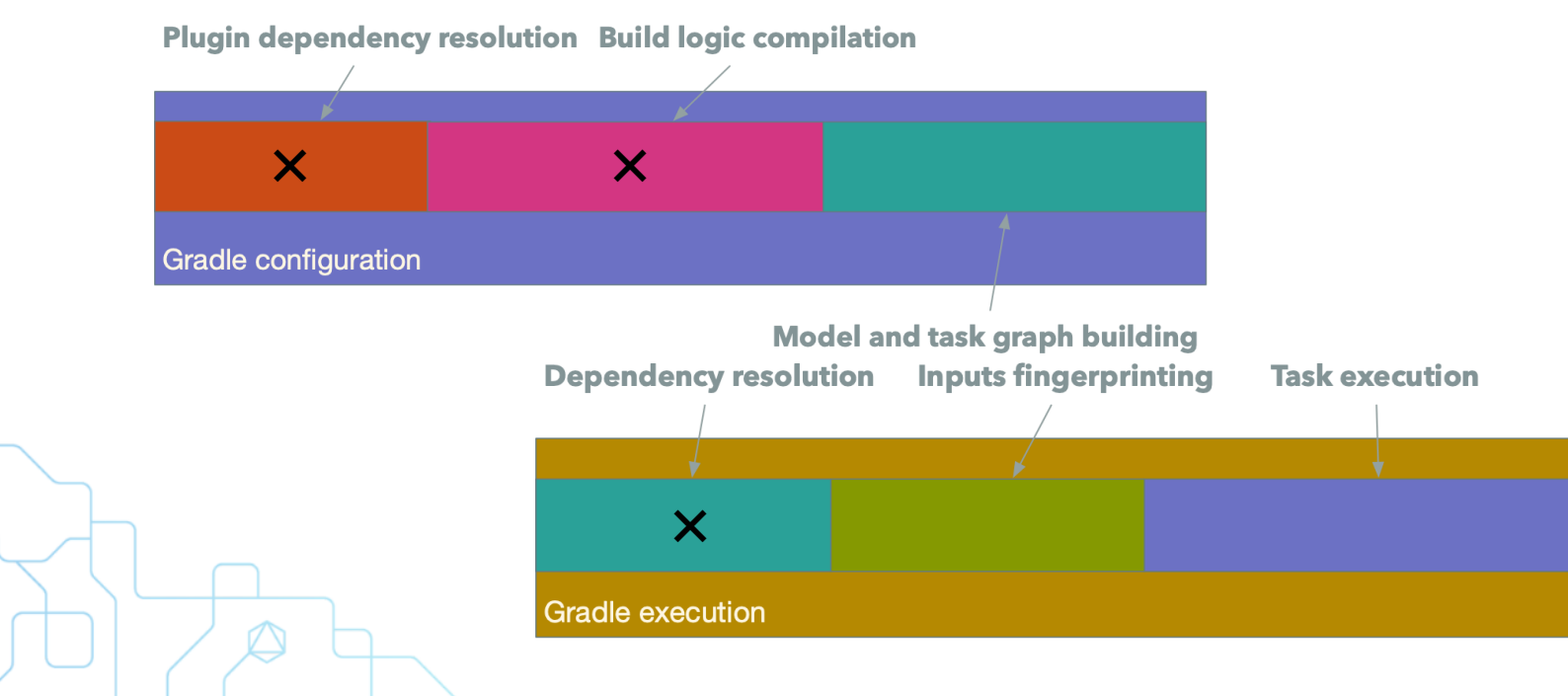

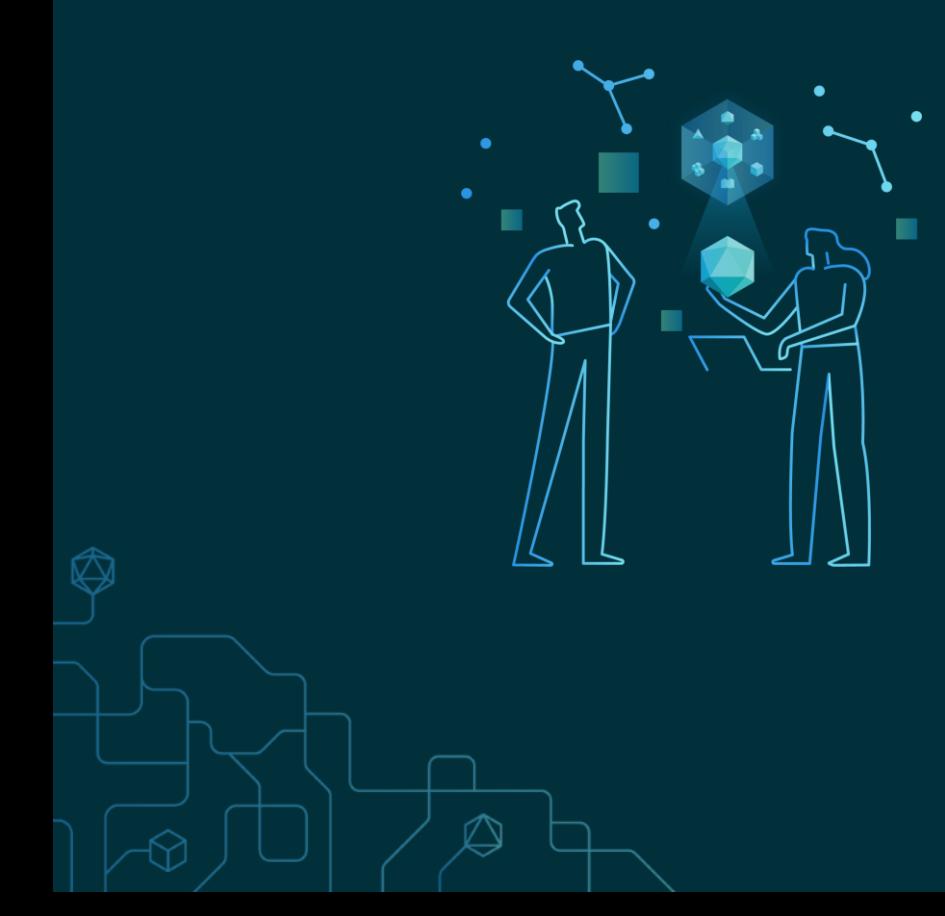

# Thank you!

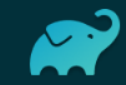

 $\bigcircled{}$